<span id="page-0-3"></span>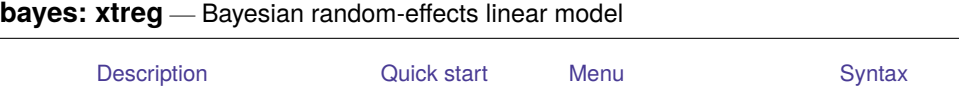

### <span id="page-0-0"></span>**Description**

bayes: xtreg fits a Bayesian panel-data random-effects linear regression to a continuous outcome; see [BAYES] **[bayes](https://www.stata.com/manuals/bayesbayes.pdf#bayesbayes)** and [XT] **[xtreg](https://www.stata.com/manuals/xtxtreg.pdf#xtxtreg)** for details.

[Remarks and examples](#page-2-0) [Stored results](#page-3-0) [Methods and formulas](#page-3-1) [Also see](#page-3-2)

## <span id="page-0-1"></span>**Quick start**

Bayesian random-effects linear regression of y on  $x1$  and  $x2$  with random intercepts by id (after [xtset](https://www.stata.com/manuals/xtxtset.pdf#xtxtset)ing on panel variable id), using default normal priors for regression coefficients and default inverse-gamma priors for the error variance and for the variance of random intercepts

bayes: xtreg y x1 x2

Use a standard deviation of 10 instead of 100 for the default normal priors

bayes, normalprior(10): xtreg y x1 x2

Use a shape of 1 and a scale of 2 instead of values of 0.01 for the default inverse-gamma prior

bayes, igammaprior(1 2): xtreg y x1 x2

Use uniform priors for the slopes and a normal prior for the intercept

bayes, prior({y: x1 x2}, uniform(-10,10)) /// prior( $\{y: \_\text{cons}\}\$ , normal $(0,10)$ ): xtreg y x1 x2

Save simulation results to simdata.dta, and use a random-number seed for reproducibility

bayes, saving(simdata) rseed(123): xtreg y x1 x2

Specify 20,000 Markov chain Monte Carlo (MCMC) samples, set length of the burn-in period to 5,000, and request that a dot be displayed every 500 simulations

bayes,  $m\textrm{cm}$ csize(20000) burnin(5000) dots(500): xtreg y x1 x2

- In the above, request that the 90% highest posterior density (HPD) credible interval be displayed instead of the default 95% equal-tailed credible interval bayes, clevel(90) hpd
- Use Gibbs sampling for all parameters, including random effects bayes, gibbs: xtreg y x1 x2

<span id="page-0-2"></span>Also see [Quick](https://www.stata.com/manuals/bayesbayes.pdf#bayesbayesQuickstart) start in [BAYES] **[bayes](https://www.stata.com/manuals/bayesbayes.pdf#bayesbayes)** and [Quick](https://www.stata.com/manuals/xt.pdf#xtxtregQuickstart) start in [XT] **[xtreg](https://www.stata.com/manuals/xtxtreg.pdf#xtxtreg)**.

#### **Menu**

Statistics > Longitudinal/panel data > Bayesian regression > Linear regression

# <span id="page-1-0"></span>**Syntax**

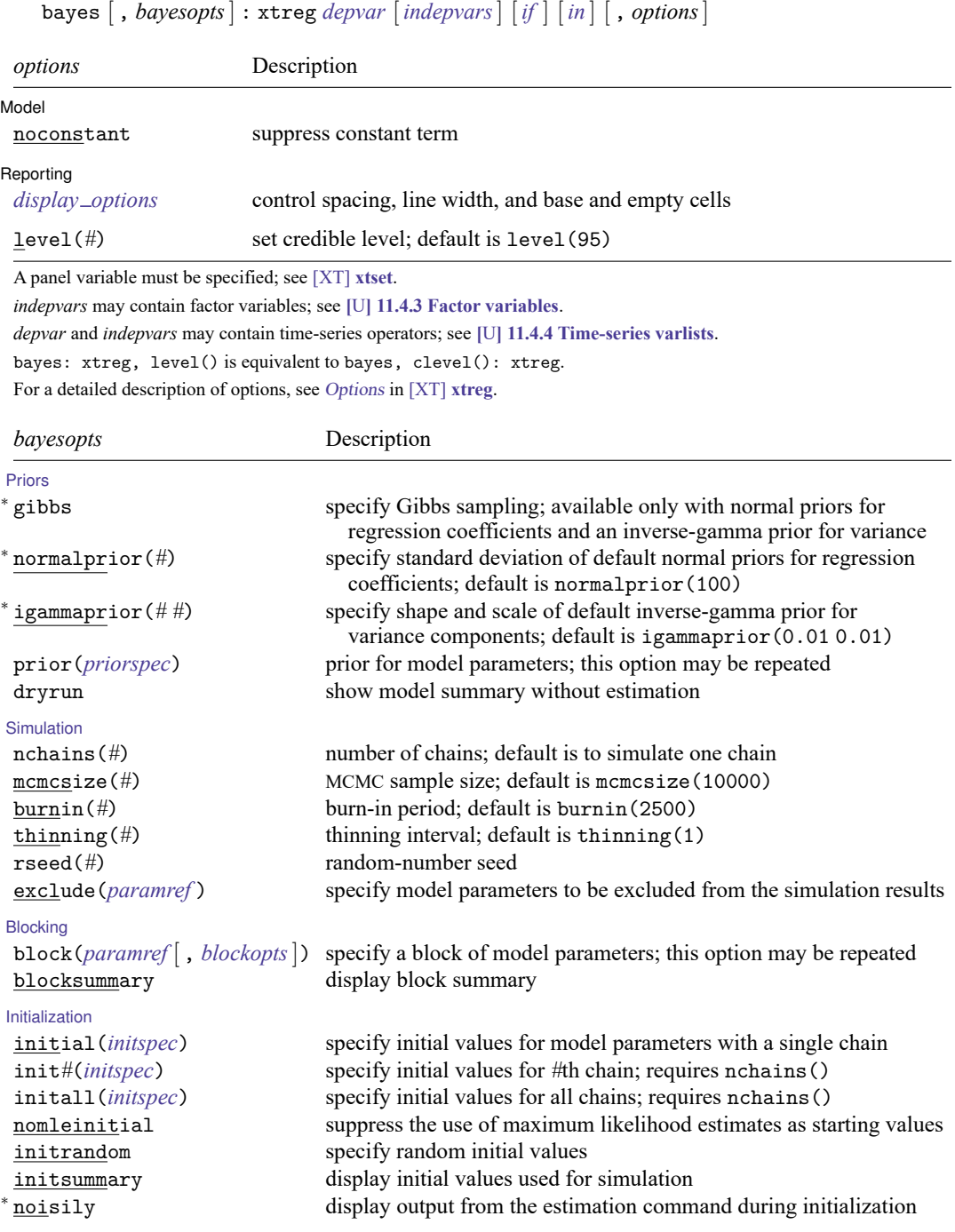

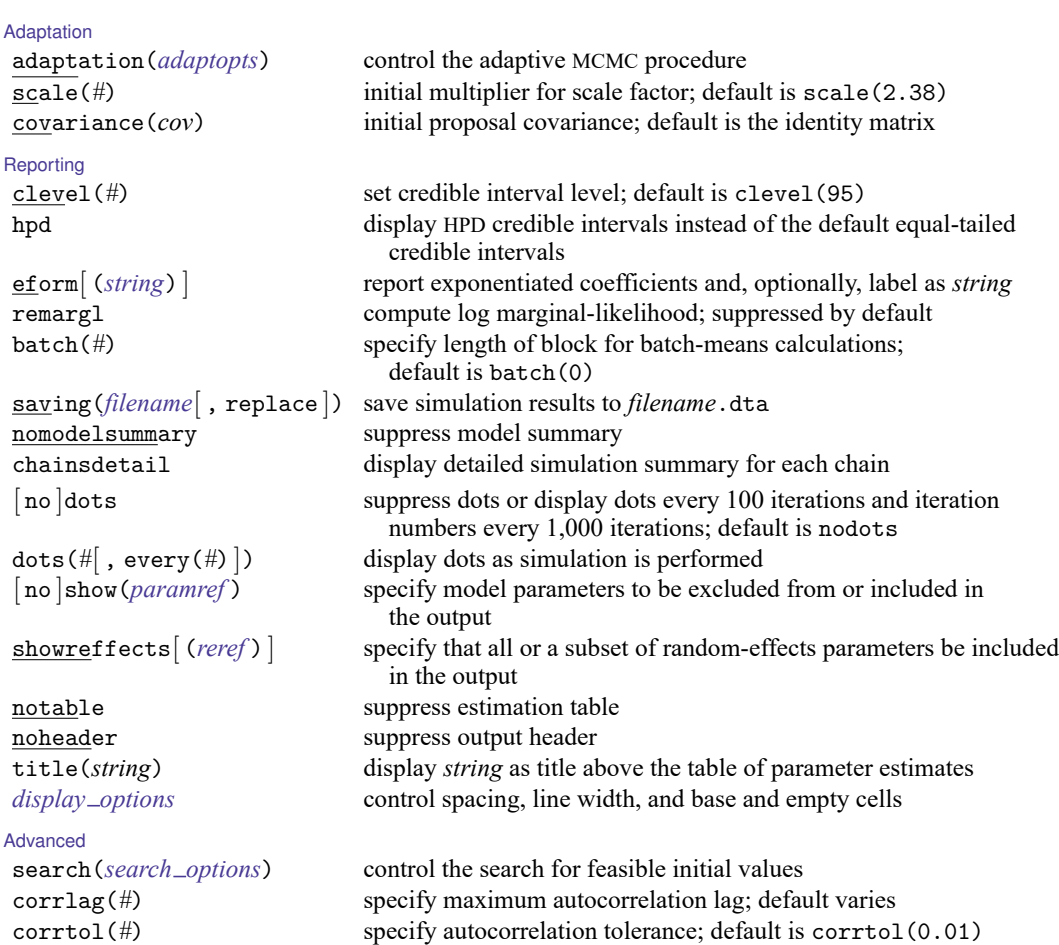

<sup>∗</sup> Starred options are specific to the bayes prefix; other options are common between bayes and [bayesmh](https://www.stata.com/manuals/bayesbayesmh.pdf#bayesbayesmh).

Options prior() and block() may be repeated.

*[priorspec](https://www.stata.com/manuals/bayesbayesmh.pdf#bayesbayesmhSyntaxpriorspec)* and *[paramref](https://www.stata.com/manuals/bayesbayesmh.pdf#bayesbayesmhSyntaxparamref)* are defined in [\[BAYES\]](https://www.stata.com/manuals/bayesbayesmh.pdf#bayesbayesmh) **bayesmh**.

*paramref* may contain factor variables; see **[**U**[\] 11.4.3 Factor variables](https://www.stata.com/manuals/u11.pdf#u11.4.3Factorvariables)**.

```
collect is allowed; see [U] 11.1.10 Prefix commands.
```
See **[**U**[\] 20 Estimation and postestimation commands](https://www.stata.com/manuals/u20.pdf#u20Estimationandpostestimationcommands)** for more capabilities of estimation commands.

Model parameters are regression coefficients {*depvar*:*indepvars*}, error variance {sigma2}, random effects {U[*panelvar*]} or simply {U}, and random-effects variance {var\_U}. Use the dryrun option to see the definitions of model parameters prior to estimation.

<span id="page-2-0"></span>For a detailed description of *bayesopts*, see [Options](https://www.stata.com/manuals/bayesbayes.pdf#bayesbayesOptions) in [\[BAYES\]](https://www.stata.com/manuals/bayesbayes.pdf#bayesbayes) **bayes**.

## **Remarks and examples**

For a general introduction to Bayesian analysis, see [[BAYES](https://www.stata.com/manuals/bayesintro.pdf#bayesIntro)] **Intro**. For a general introduction to Bayesian estimation using adaptive Metropolis–Hastings and Gibbs algorithms, see [BAYES] **[bayesmh](https://www.stata.com/manuals/bayesbayesmh.pdf#bayesbayesmh)**. For remarks and examples specific to the bayes prefix, see [BAYES] **[bayes](https://www.stata.com/manuals/bayesbayes.pdf#bayesbayes)**. For details about the estimation command, see [XT] **[xtreg](https://www.stata.com/manuals/xtxtreg.pdf#xtxtreg)**.

<span id="page-3-0"></span>For a simple example of the bayes prefix, see [Introductory](https://www.stata.com/manuals/bayesbayes.pdf#bayesbayesRemarksandexamplesIntroductoryexample) example in [BAYES] **[bayes](https://www.stata.com/manuals/bayesbayes.pdf#bayesbayes)**. Also see [Panel-data](https://www.stata.com/manuals/bayesbayes.pdf#bayesbayesRemarksandexamplesPanel-datamodels) models in [BAYES] **[bayes](https://www.stata.com/manuals/bayesbayes.pdf#bayesbayes)**.

#### **Stored results**

See [Stored](https://www.stata.com/manuals/bayesbayes.pdf#bayesbayesStoredresults) results in [BAYES] **[bayes](https://www.stata.com/manuals/bayesbayes.pdf#bayesbayes)**. In addition, bayes: xtreg also stores the following results:

Macros e(ivar) variable denoting groups e(redistrib) distribution of random effects

### <span id="page-3-1"></span>**Methods and formulas**

<span id="page-3-2"></span>See Methods and [formulas](https://www.stata.com/manuals/bayesbayesmh.pdf#bayesbayesmhMethodsandformulas) in [BAYES] **[bayesmh](https://www.stata.com/manuals/bayesbayesmh.pdf#bayesbayesmh)**.

#### **Also see**

[BAYES] **[bayes](https://www.stata.com/manuals/bayesbayes.pdf#bayesbayes)** — Bayesian regression models using the bayes prefix [XT] **[xtreg](https://www.stata.com/manuals/xtxtreg.pdf#xtxtreg)** — Linear models for panel data [BAYES] **[Bayesian postestimation](https://www.stata.com/manuals/bayesbayesianpostestimation.pdf#bayesBayesianpostestimation)** — Postestimation tools after Bayesian estimation [BAYES] **[Bayesian estimation](https://www.stata.com/manuals/bayesbayesianestimation.pdf#bayesBayesianestimation)** — Bayesian estimation commands [BAYES] **[Bayesian commands](https://www.stata.com/manuals/bayesbayesiancommands.pdf#bayesBayesiancommands)** — Introduction to commands for Bayesian analysis [[BAYES](https://www.stata.com/manuals/bayesintro.pdf#bayesIntro)] **Intro** — Introduction to Bayesian analysis [BAYES] **[Glossary](https://www.stata.com/manuals/bayesglossary.pdf#bayesGlossary)**

Stata, Stata Press, and Mata are registered trademarks of StataCorp LLC. Stata and Stata Press are registered trademarks with the World Intellectual Property Organization of the United Nations. StataNow and NetCourseNow are trademarks of StataCorp LLC. Other brand and product names are registered trademarks or trademarks of their respective companies. Copyright © 1985–2025 StataCorp LLC, College Station, TX, USA. All rights reserved.

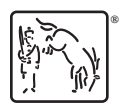

For suggested citations, see the FAQ on [citing Stata documentation.](https://www.stata.com/support/faqs/resources/citing-software-documentation-faqs/)